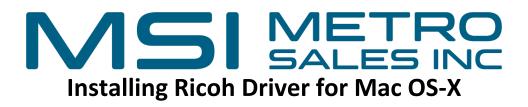

#### Items You need to Know

- IP Address of the Printer (# 1 on the below image).
- Options that are installed on the Printer (#2 on the below image).
- Verify whether you have Emulated Postscript or Adobe Postscript (#2 on the below image).
- To get all this information you can print a configuration page from the Copier: Select Settings, Machine Features (if present), Printer Settings, Machine Information, Configuration Page.

| Configuration Page                                                                              | A SAME A PROPERTY OF                                   |                                                            | RICOH IM C2500                    | Configuration Page                                                                                                    |                           |                                       | RICOH IM C2500                                                                                                    |
|-------------------------------------------------------------------------------------------------|--------------------------------------------------------|------------------------------------------------------------|-----------------------------------|----------------------------------------------------------------------------------------------------|---------------------------|---------------------------------------|----------------------------------------------------------------------------------------------------|
| System Reference                                                                                |                                                        |                                                            | Sep. 19,2022 01:04:24PM           | Host Interface                                                                                                    |                           |                                       |                                                                                                    |
| Machine ID                                                                                      | 3098RC00427                                            | Total Memory                                               | 1913 MB                           | to Buffer                                                                                                    | 128 KB                    | ID Tineout                            | 15 seconds                                                                                                    |
| Total Counter                                                                                   | 1217                                                   |                                                            |                                   | DHCP                                                                                                    | On                        | IPv4 Address                          | 172. 20. 30. 3                                                                                                    |
| Fismware Version                                                                                | Printer\$4.59 / D08L6501W], Sy                         | stem[4.60 / D08L5551H], Engine[1.17:04 / D08M5503P1 1.0D0[ |                                   | Sub-oet Mask                                                                                                    | 255.255.255. 0            | IPv4 Gateway Address                  | 172, 20, 30, 1                                                                                                    |
| Device Connection                                                                               | *                                                      |                                                            |                                   | IPv6 Stateless Setting                                                                                                    | Active                    | IPv4                                  | Active                                                                                                    |
| HDD: FordMacro Download                                                                         | Free Space 20419816 KB , D                             |                                                            | 2                                 | IPv6                                                                                                    | Inactive                  | SMB                                   | Adivo                                                                                                    |
| Privar Language                                                                                 |                                                        | 3 PCL XL [1.07] Adobe PostSorbt 3 [L88], Adobe POF [1.88]  | 2                                 | Elberrat Speed                                                                                                    | Ania Sefect Disable 100ps | Field USB Port                        | os                                                                                                    |
| Atschel Ecoloment<br>Consumption Status                                                         | Lower Paper Trays, Booldet Fi<br>Black Toner Remaining |                                                            |                                   | Interface Information                                                                                                    |                           |                                       |                                                                                                    |
| Consumption acates                                                                              | Magenia Toter Remaining:                               | Cyan Taner Remaining: Yellow Taner Remaining:              |                                   | MAC Address                                                                                                    | 58.38.79.1c.16.88         | Host Name                             | RMP5838701C1688                                                                                                    |
| Paper Input                                                                                     |                                                        |                                                            | \<br>\                            | Workgroups Name (SMB)<br>Invalid Interface                                                                                                    | WORKOROUP                 | Network Path Name (SM6)               | 1PNP5838791C1688IMC200                                                                                                    |
| Tray Priority                                                                                   | Tray 1                                                 |                                                            | <b>\</b>                          | Invalid Interface                                                                                                    | Not Detected              |                                       |                                                                                                    |
| Bypass Tray                                                                                     | Custom Size 12.00x47.25inch                            | Coafed Paper (Shosy) Duplex Unavailable                    | \<br>\                            | Virtual Printer                                                                                                    |                           |                                       |                                                                                                    |
| Yray 1                                                                                          | 11 x 8 1/2                                             | Plain Paper                                                | \<br>\                            | Virtual Printer Settings                                                                                                    | inactive                  |                                       |                                                                                                    |
| Tray 2                                                                                          | 12 × 18                                                | Plain Paper                                                | \                                 | viriger Printer Gerangs                                                                                                    | Bechye                    |                                       |                                                                                                    |
| Tray 3                                                                                          | 11 x 17                                                | Plain Paper                                                | \                                 |                                                                                                    |                           |                                       |                                                                                                    |
| Tray 4                                                                                          | 11 x 17                                                | Plain Paper 2                                              | ``                                |                                                                                                    |                           |                                       |                                                                                                    |
| Dala Management                                                                                 |                                                        |                                                            | \<br>\                            |                                                                                                    |                           |                                       | 1                                                                                                    |
| Auto Del. Temp. Print Jobs                                                                      | Off                                                    | Hours In Delete                                            |                                   |                                                                                                    |                           |                                       |                                                                                                    |
| Auto Del Temp. Prot Jobs<br>Auto Del Stored Prist Jobs                                          | 100                                                    | Durys to Defete                                            |                                   |                                                                                                    |                           |                                       | 1                                                                                                    |
| Jobs Not Press As Mach Of                                                                       | Do not Print                                           | Restrict Direct Print Jobs                                 | or                                |                                                                                                    |                           |                                       | 1                                                                                                    |
| Switch Initial Screen                                                                           | Job Lat                                                | 4 Color Graphic Mode                                       | Photo Priority                    |                                                                                                    |                           |                                       | 1                                                                                                    |
| ListTest Print Lock                                                                             | Off                                                    |                                                            |                                   |                                                                                                    |                           |                                       | 1                                                                                                    |
| System                                                                                          |                                                        |                                                            | * indicates a non-default militia |                                                                                                    |                           |                                       | , the second second sec |
| Print Error Report                                                                              | Off                                                    | Auto Continue                                              | or                                | I/O Timeout                                                                                                    |                           | 15 secon                              | ds                                                                                                    |
| Store and Skin Errored Jub                                                                      | Off                                                    | No. of peaces to katge jobs                                | 1                                 |                                                                                                    |                           |                                       |                                                                                                    |
| Memory Overlaw                                                                                  | Do not Print                                           | Error Diselay Setting                                      | A                                 | IPv4 Address                                                                                                    |                           | 172, 20,                              | 30 3                                                                                                    |
| AutoCedi Conf for POLEmJb                                                                       | Do not Display                                         | AutoCnci Pirt Job(a) on Em                                 | CIE                               |                                                                                                    |                           |                                       |                                                                                                    |
| Exceeded Shoets to Stagle                                                                       | Continue Printing                                      | Exceeded Sheets for Billet                                 | Suspend (Display Alert)           | IPv4 Gateway Ac                                                                                                    | dress                     | 172, 20,                              | 30 1                                                                                                    |
| Sub Paper Size                                                                                  | Auto                                                   | Letterhead Setting                                         | Auto Delect                       | 1 In the Galoria file                                                                                                    | 441000                    |                                       |                                                                                                    |
| Tray Sobing Priority - Paper Cond. for Byps. Tr                                                 |                                                        | Tray Setting Priority - Bypacs Tray                        | "Driven/Command                   | \<br>\                                                                                                    |                           |                                       |                                                                                                    |
| Tray Seting Priority - Tray 1                                                                   | Machine Setting[s]                                     | Tray Setting Priority - Tray 2                             | Machine Setting(s)                | \<br>\                                                                                                    |                           |                                       |                                                                                                    |
| Tray Soting Princity - Tray 3                                                                   | Machine Setting(s)                                     | Tray Setting Priority - Tray 4                             | Machine Serling(s)                | \                                                                                                    |                           |                                       |                                                                                                    |
| Tray Switching                                                                                  | "On                                                    | Extend Auto Tray Switching                                 | Of                                | <b>∖</b>                                                                                                    |                           |                                       |                                                                                                    |
| Job Separation                                                                                  | "On                                                    | Rotate Srt: AutoPape Conin                                 | or                                | and a second second sec |                           |                                       |                                                                                                    |
| Rotate by 180 Degrees                                                                           | on                                                     | Printer Longuage                                           | Ado                               |                                                                                                    |                           |                                       |                                                                                                    |
| Default Printer Language                                                                        | PCL                                                    | Print Compressed Data                                      | of                                | HDD: Font/Macro Download                                                                                                    | Free Space 20418816 1     | (B , Disk Capacity 20418864 KB        | 0                                                                                                    |
| Copies                                                                                          | 1                                                      | 2 Sided Print                                              | Of                                |                                                                                                    |                           |                                       |                                                                                                    |
| Blank Page Print                                                                                | On<br>Off                                              | Page Size<br>Reserved Job Walling Time                     | 8 1/2 x 11                        | Printer Language                                                                                                    | RPCS [3 23 15] PCI 5      | : [1.07], PCL XL [1.07], Adobe PosiSc | rint 3 (1.08) Adobe PDF (1.08)                                                                                                    |
| Edge to Edge Print<br>Memory Usage                                                              | Off<br>Frame Priority                                  | Reserved Job Walling Time                                  | Short Walt                        |                                                                                                    |                           |                                       | rise a franch sugara i as frand                                                                                                    |
| PCL Menu                                                                                        | riana riang                                            |                                                            |                                   | Attached Equipment                                                                                                    | Lower Paper Trays, Bo     | oklet Finisher SR3270                 |                                                                                                    |
|                                                                                                 | 1.55002                                                |                                                            |                                   |                                                                                                    |                           |                                       |                                                                                                    |
| Orientation                                                                                     | Portrait                                               | Form Lines                                                 | 60                                |                                                                                                    |                           |                                       |                                                                                                    |
| Fort Searce                                                                                     | Resident                                               | Font Number                                                | 6                                 |                                                                                                    |                           |                                       |                                                                                                    |
| Point Size                                                                                      | 12.00<br>PC-8                                          | Font Plich<br>Nimbus More Font                             | 16.00<br>Republic                 |                                                                                                    |                           |                                       |                                                                                                    |
| Symbol Sel<br>Extend A4 Width                                                                   | PC-8<br>Of                                             | Nintus More Font<br>Append CR to LF                        | Reputer<br>LF+LF                  |                                                                                                    |                           |                                       |                                                                                                    |
| Extend A4 Width<br>Resolution                                                                   | 609 dai (Standard)                                     | Append CN to LP<br>Toner Saving                            | OIL                               |                                                                                                    |                           |                                       |                                                                                                    |
| Tray Parameters - Auto Salect                                                                   | eco als (structuci                                     | Tray Parameters - Tray 1                                   |                                   |                                                                                                    |                           |                                       |                                                                                                    |
| Tray Paraotelens - Koto Seauch<br>Tray Paraotelens - Tray 2                                     | 1.1.1                                                  | Tray Parameters - Tray 1<br>Tray Parameters - Tray 3       |                                   |                                                                                                    |                           |                                       |                                                                                                    |
| They Paracelers - Tray 4                                                                        | 2, 2, 2                                                | Tray Parameters - Bypass Tray                              | 22.22                             |                                                                                                    |                           |                                       |                                                                                                    |
| PS Menu I                                                                                       |                                                        |                                                            |                                   |                                                                                                    |                           |                                       |                                                                                                    |
| Jab Timeout                                                                                     | Use Driver/Command                                     | Job Timeoul Time (Seconds)                                 | 5                                 |                                                                                                    |                           |                                       |                                                                                                    |
| Wait Timosat                                                                                    | Use Driver/Command                                     | Wat Timeout Time (Seconds)                                 | 300                               |                                                                                                    |                           |                                       |                                                                                                    |
| Paper Selection Method                                                                          | Select Paper Tray                                      | Swichng blen 182 Side Prof                                 | Active                            |                                                                                                    |                           |                                       |                                                                                                    |
| Data Formal                                                                                     | TBCP                                                   | Resolution                                                 | 600 dpl (Standard)                |                                                                                                    |                           |                                       |                                                                                                    |
| Tonor Saving                                                                                    | Of                                                     | Color Setting                                              | Super Fine                        |                                                                                                    |                           |                                       |                                                                                                    |
| Color Profile                                                                                   | Aute                                                   | Process Color Model                                        | Color                             |                                                                                                    |                           |                                       |                                                                                                    |
| Orientation Auto Detect                                                                         | On                                                     | Gray Reproduction                                          | Black/Gray by K. (Black)          |                                                                                                    |                           |                                       |                                                                                                    |
| Tray Parameters - Tray 1                                                                        | *****                                                  | Tray Parameters - Tray 2                                   | · · · · ·                         |                                                                                                    |                           |                                       |                                                                                                    |
|                                                                                                 |                                                        |                                                            | 24 24 2                           |                                                                                                    |                           |                                       |                                                                                                    |
| Tray Paramolens - Tray 3                                                                        | · · · ·                                                | Tray Parameters - Tray 4                                   | 1.1.1                             |                                                                                                    |                           |                                       |                                                                                                    |
| Tray Parameters - Tray 3<br>Tray Parameters - Bypass Tray                                       |                                                        | Tray Parameters - Tray 4                                   | 24.24.2                           |                                                                                                    |                           |                                       |                                                                                                    |
| Tray Paranolem - Tray 3<br>Tray Paranolem - Bypass Tray<br>PDF Menu                             | -, -, -                                                |                                                            |                                   |                                                                                                    |                           |                                       |                                                                                                    |
| Tray Paranoslem - Tray 3<br>Tray Paranoslem - Bypass Tray<br>POF Menu<br>Reverse Order Printing | or                                                     | Rectiden                                                   | 600 dpl (Standard)                |                                                                                                    |                           |                                       |                                                                                                    |
| Tray Paranolem - Tray 3<br>Tray Paranolem - Bypass Tray<br>PDF Menu                             | -, -, -                                                |                                                            |                                   |                                                                                                    |                           |                                       |                                                                                                    |

### Software you need

Drivers for the machine can be downloaded from Ricoh's Website:

<u>Https://www.ricoh-usa.com/en/support-and-downloads</u>

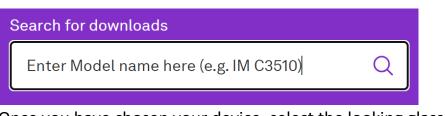

- Once you have chosen your device, select the looking glass icon.
- Select Driver for your printer model.

Drivers
IM C3510 >

• Select the I agree button on the software license agreement page.

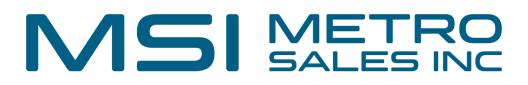

#### **Choosing Your Printer**

 This will load a screen with a series of operating systems to choose from. You'll want to choose your MAC OS. Then click the download button for the PPD Installer. (To find IOS version: click the apple logo on the top left of your screen and go to about this mac).

| Mac OS X                   |                                |                                                                       |                                                                                                    |
|----------------------------|--------------------------------|-----------------------------------------------------------------------|----------------------------------------------------------------------------------------------------|
| Mac OS 13(macOS Ventura)   |                                |                                                                       |                                                                                                    |
| Mac OS 12(macOS Monterey)  |                                |                                                                       |                                                                                                    |
| Mac OS 11(macOS Big Sur)   |                                |                                                                       |                                                                                                    |
| Mac OS X 10.15 (macOS Cata | alina)                         |                                                                       |                                                                                                    |
|                            |                                |                                                                       |                                                                                                    |
| Printer Driver             |                                |                                                                       |                                                                                                    |
| PPD Installer              | Ver.1.1.0.0                    | Released Date: 09/06/2023                                             | New!                                                                                                    |
| (File Size : 4,414 KB)     | OSX. PPD file<br>number of inp | es contain descriptions of printe<br>out trays and duplexing. Once th | estscript Printer Description) file on Mac<br>capabilities such as paper sizes,<br>PPD file is installed on the system |

#### **Install the Driver**

• After downloading the driver, you should have a new icon on your desktop labeled "Ricoh\_PS\_Printers."

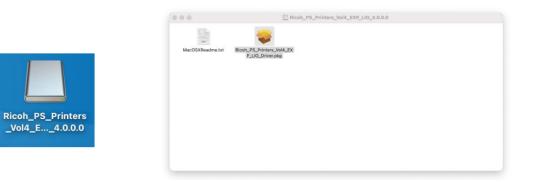

• Inside this drive you should see a PPD Installer file, run this by clicking Continue, Agree, or entering in your Apple login credentials as needed.

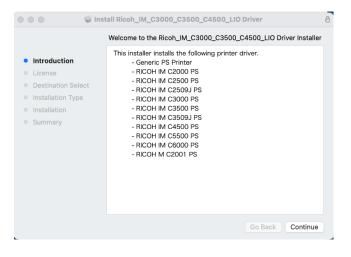

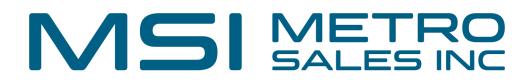

#### **Next Install the Printer Driver**

• Open systems settings (either in the dock or under the apple icon in the upper left-hand corner)

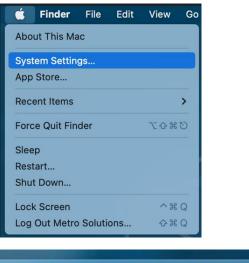

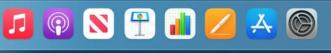

• Then Select Printers & Scanners

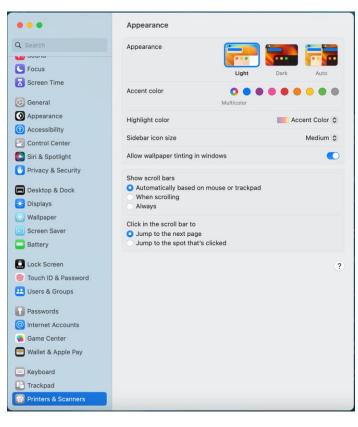

• Select Add Printer, Scanner, or Fax...

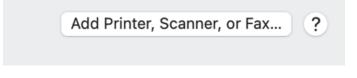

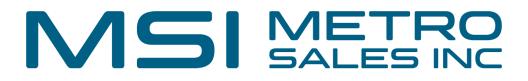

• Click on the IP icon (Globe) at the top of the window and make sure Line Printer Daemon - LPD is chosen in the protocol dropdown.

|           |                             |                | Add P | rinter |    |  |          |
|-----------|-----------------------------|----------------|-------|--------|----|--|----------|
|           |                             | Ē              |       | Ē      | ©© |  |          |
|           |                             |                |       |        |    |  |          |
| Address:  | 172.20.30.8                 |                |       |        |    |  |          |
|           | Valid and complete host na  | me or address. |       |        |    |  |          |
| Protocol: | Line Printer Daemon -       | LPD            |       |        |    |  | <b>(</b> |
| Queue:    |                             |                |       |        |    |  |          |
|           | Leave blank for default que |                |       |        |    |  |          |
| Name:     | Ricoh IM C3510              |                |       |        |    |  |          |
| Location: |                             |                |       |        |    |  |          |
| Use:      | RICOH IM C3510 PS           |                |       |        |    |  | ٢        |
| ?         |                             |                |       |        |    |  | Add      |

- Enter in the IP address you got from The Ricoh Configuration page into the Address field making sure to remove any zeros before numbers (I.E. 192.168.002.184 should be entered in as 192.168.2.184) You will also want to fill in the name you want the printer to be identified as.
  - Note: Sometimes mac doesn't grab the print driver automatically and just chooses air print, click the drop down on use: and select the Ricoh PS driver
- Your Ricoh should now be on your list of printers. Select your Ricoh Printer and then select Options and supplies.

|                                   | Printer Queue         |
|-----------------------------------|-----------------------|
| Name                              | Ricoh IM C3510        |
| Location                          |                       |
|                                   | Options & Supplies    |
| Share this printer on the network | 0                     |
|                                   | Open Sharing Settings |
| Kind                              | RICOH IM C3510 PS     |
| Driver version                    | 10.4                  |

# NSI METRO SALES INC

• Select the "Options" tab and choose the appropriate options for your machine (As shown on the configuration page) then click "OK".

|          | Option Tra           | y: No  | t Installed        | 0 |   |  |  |
|----------|----------------------|--------|--------------------|---|---|--|--|
|          | Large Capacity Tray: |        | Not Installed      |   | 0 |  |  |
|          | Internal Tray        | 2: No  | t Installed        | 0 |   |  |  |
|          | Internal Shift Tra   | y: No  | t Installed        | 0 |   |  |  |
| External |                      | y: No  | t Installed        | 0 |   |  |  |
|          | Finishe              | r: No  | t Installed        | 0 |   |  |  |
|          | Folding Un           | it: No | t Installed        | 8 |   |  |  |
|          | PostScrip            | 1 V Po | stScript Emulation |   |   |  |  |
|          |                      | Ad     | lobe PostScript    |   |   |  |  |

## Test printer to verify it installed as expected.

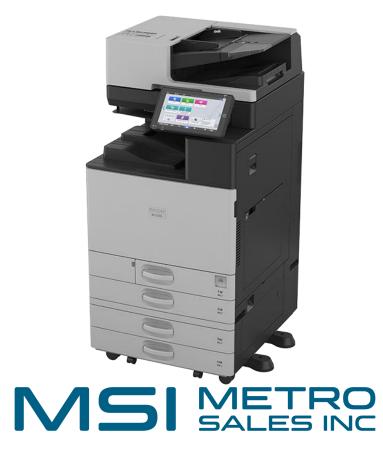

If you are still experiencing issues after using this tutorial, please email: <u>networksupport@metrosales.com</u> along with your contact information and equipment ID number.